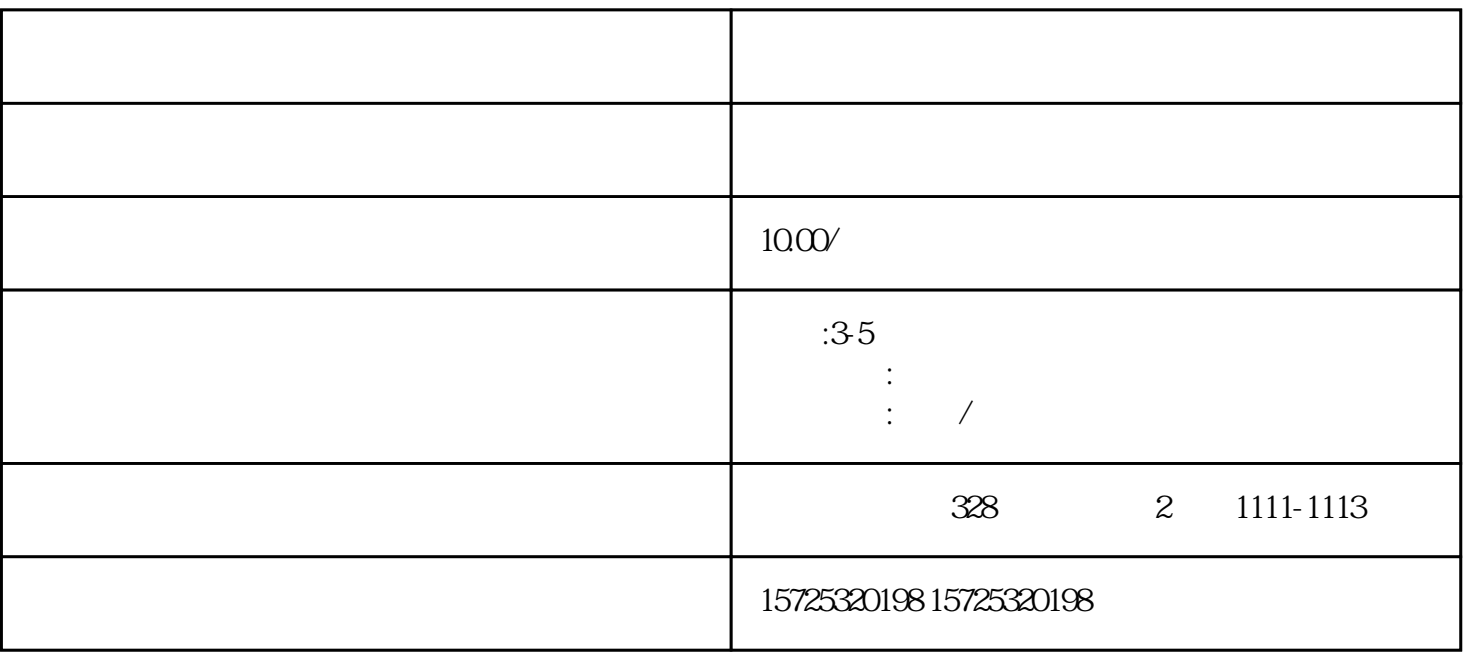

 $1$ 

 $\mathcal{U}$  , and the state  $\mathcal{U}$ 

 $1.$  $\overline{c}$  $\overline{3}$  $\overline{4}$  $\overline{5}$  $\mathbf{6}$  $\tilde{a}$  $\mathbf{8}$  $1.$  $\overline{c}$  $\overline{3}$  $\overline{4}$  $\overline{5}$  $\mathbf{6}$  $\overline{7}$ .  $\mathbf{8}$ 

 $\overline{1}$ .  $\overline{c}$ 

 $\overline{\phantom{a}}$ 

 $3 \sim 3$ 

 $\mathcal{L}_{\mathcal{A}}$  , where  $\mathcal{L}_{\mathcal{A}}$  is a contribution of the contribution of  $\mathcal{L}_{\mathcal{A}}$